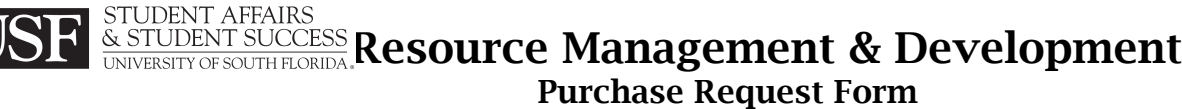

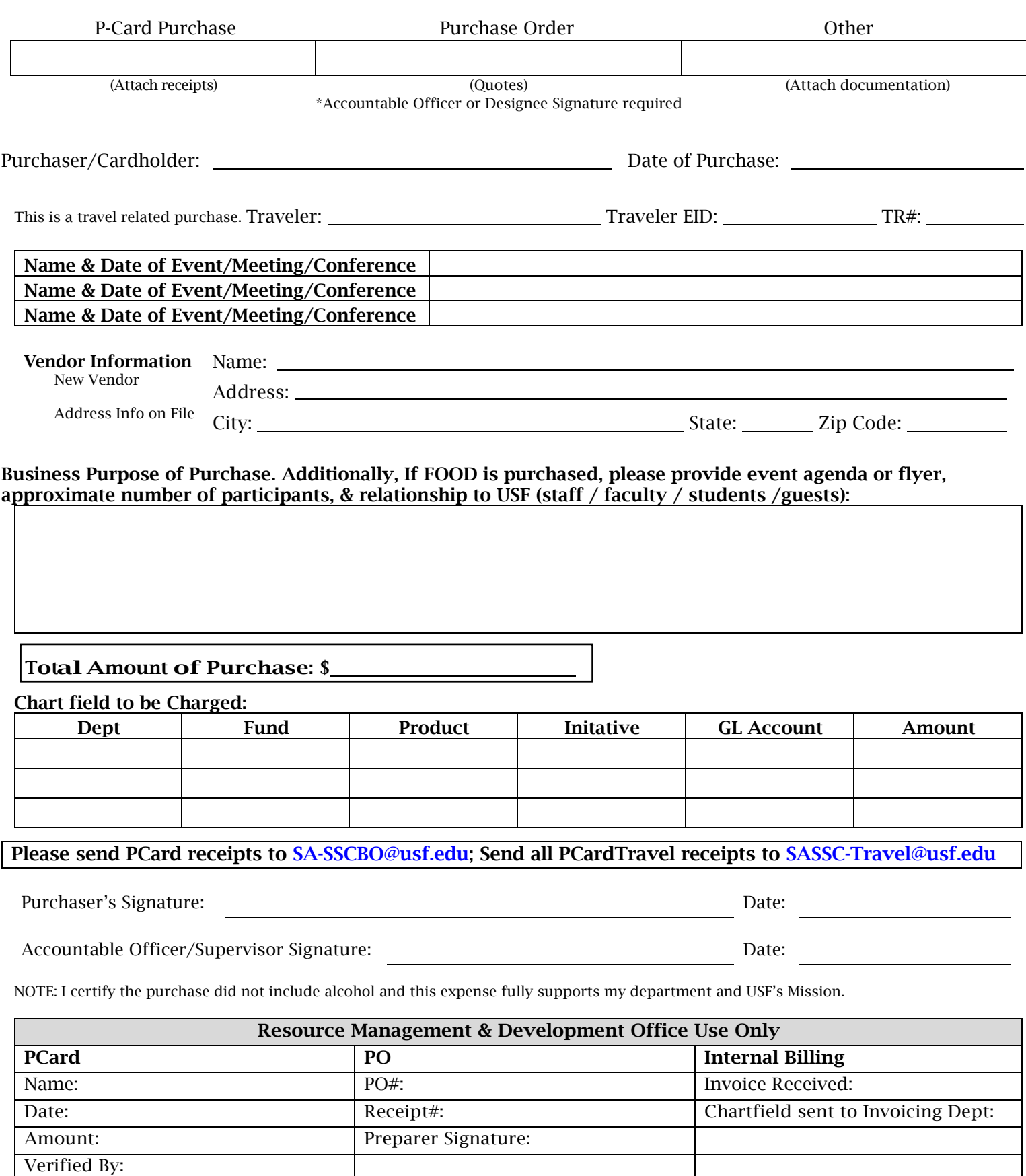

Approved By: